The book was found

# **Podcasting For Dummies (For Dummies (Computers))**

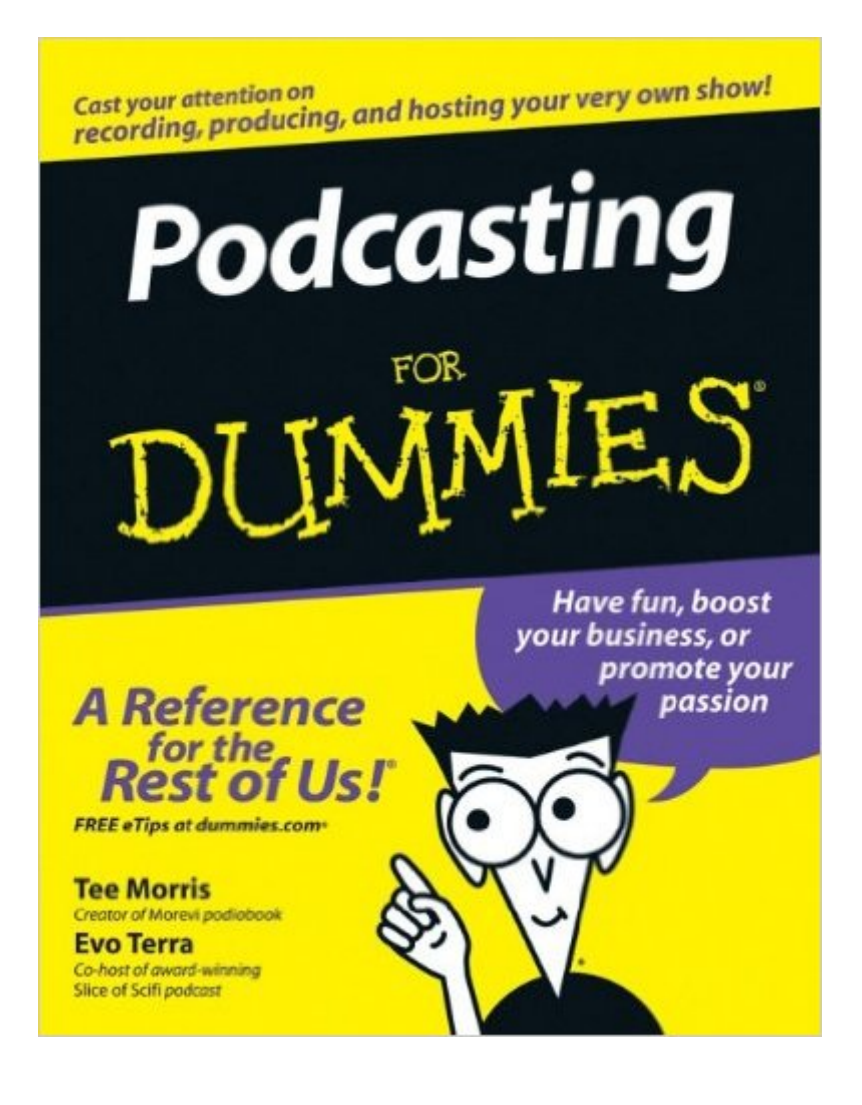

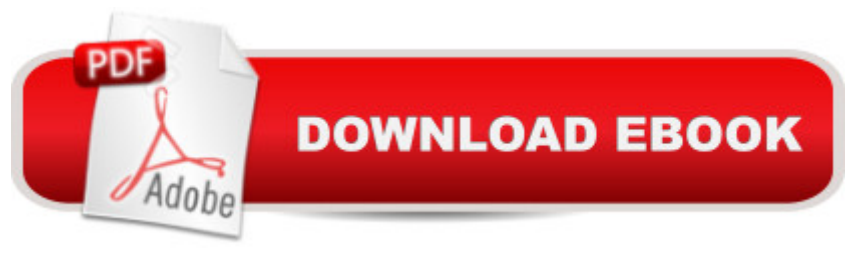

### **Synopsis**

Podcasting is like blogging out loud! It gives you a voice a "one that can be heard worldwide on computers, iPods, or other MP3 players. You can podcast to boost your business, promote your passion, share your opinions, or just have fun. The point is to say what you want to say to those who want to hear it. With step-by-step explanations, screen shots, and tons of examples, this guide clues you in on recording, producing, and hosting your very own podcast with info on: Finding your voice and your niche, whether you want to talk tech, make your own kinds of music, educate listeners, make people laugh, do soundseeing tours, serialize your novel, or invent a new podcasting genre  $\hat{A}$  Getting the bare necessities (if you don  $\hat{A}$ <sup>TM</sup>t already have them), including a microphone, recording software, and an audio card Audio editing software such as Audacity, Cakewalk for PCs, GarageBand for musicality, and Audio HiJack Pro for Macs Recording, including understanding dB (decibel levels), capturing or minimizing ambient noise, and more Editing with GarageBand or Audacity, adding bed music, and including intros and outros for a signature finishing touch You want your podcast to be heard. Podcasting For Dummies helps you launch and promote it with info on how to: Downsize your audio files with MP3 compression Change bit rates and sample rates in Audacity and iTunes Create and edit your ID3 tags in Audacity or iTunes Post your show notes using Movable Type or Libsyn Simplify the RSS 2.0 feed by using blogging software or a podcast-hosting company such as Audioblog.com, Podcastamatic, and Feeder Ping for publicity Communicate with your listeners on your blog, through online discussion groups such as Yahoo! Groups or Google Groups, or on online forums Of course, if you want to be a podcatcher (a listener) and subscribe to podcasts, this guide shows you how to do that, too! Complete with a companion podcastâ "a free weekly audio commentary that will keep you up to speed on the podsphereâ "this guide helps you get your message heard, loud and clear.

## **Book Information**

Series: For Dummies (Computers) Paperback: 360 pages Publisher: For Dummies; 1 edition (November 21, 2005) Language: English ISBN-10: 0471748986 ISBN-13: 978-0471748984 Product Dimensions: 7.3 x 0.8 x 9.2 inches Shipping Weight: 1.3 pounds

Average Customer Review: 4.6 out of 5 stars $\hat{A}$   $\hat{A}$  See all reviews $\hat{A}$  (48 customer reviews) Best Sellers Rank: #1,610,373 in Books (See Top 100 in Books) #91 in Books > Computers & Technology > Internet & Social Media > Podcasts & Webcasts #4874 in $\hat{A}$  Books > Computers & Technology > Networking & Cloud Computing > Internet, Groupware, & Telecommunications #20316 in Books > Textbooks > Computer Science

#### **Customer Reviews**

The Dummies series of books take complex subjects and breaks them into easily understandable sections. These books never seem to disappoint and you won't be with "Podcasting For Dummies". With the explosion of internet blogging, people also began to use audio to get their content online. Listeners only need a computer and a broadband connection to hear what you have to say.This book is for both podcasters and for those who listen to podcasts. If you want to create your own podcasts, the information in the book will take you to that point and beyond. You can record, produce and host your own podcast.I knew nothing about creating podcasts and that's why I got the book. Besides a little history of podcasting, the book walks you through (and holds your hand) on how to select the right microphone, any needed peripherals and finding a host. I like the icons that highlight special portions of the chapters. There are icons for warnings, technical stuff, tips and things to remember. The book goes through the different types of podcasts and how to make them successful. You are guided through why it is good to have a script, methods of recording, sound checks, pacing, editing, file size compression, and also touches a bit about copyright rules.Once you have made a podcast, you will need to know how to upload it to a server. Once there, you need to learn how to publicize and draw in listeners. There's also information on how to gain listener feedback, whether it be via your blog, discussion groups at Google or Yahoo or finding other free online forums. If you want to know how to advertise your podcast for free, it is also included in this book.

Many years ago I looked into Podcasting around the time it was exploding on the web. I remember not only finding it complicated but expensive as far as the hardware you needed to buy.Fast forward a few years and I was curious to give it another shot, not only is it simpler, it's incredibly more affordable. Armed with a Samson Meteor USB studio microphone Samson Meteor Mic USB Studio Microphone (Cardioid)a pair of Samson CH700 headphones Samson CH700 Closed-Back Studio Headphones and a copy of "Podcasting For Dummies" I dove in. The book is the effortless crash course I needed to avoid the pitfalls and actually begin creating Podcasts virtually immediately.The

answerers your questions and get's you "live" faster than you may have ever imagined. The authors have made a concerted effort to take any mystery out of Podcasting by doing away with the technical jargon and it reads in a light , conversational, easy to follow way. The book is filled with tips and resources and even includes cheat sheet pages in the beginning for those who want to get right to it. I find I rely on these pages quite a bit for sources and recommendations.One small tip that may help other readers is to make sure you brief yourself on the little icons used throughout this marvelous book.

#### Download to continue reading...

Podcasting: Success in a Day: Beginner's Guide to Fast, Easy, and Efficient Learning of Podcasting [\(Podcasting, Podcast, Podc](http://ebooksreps.com/en-us/read-book/Lyw84/podcasting-for-dummies-for-dummies-computers.pdf?r=Zy9YKRtFqJz24B6NwAnnfdsVt71cp06psLhraOp1fGQ%3D)astnomics, Podcasting for ... Beginners, Padcasting Guide, Podcast Guide) Podcasting For Dummies (For Dummies (Computers)) Podcasting For Promotion, Positioning & Profit: Podcasting Book on How to Podcast and How to Create a World Class Podcast To Generate Free Traffic, Leads, Sales + Establish Expert Status Expert Podcasting Practices For Dummies Podcasting For Dummies Fireworks 4? For Dummies? (For Dummies (Computers)) Adobe Premiere Elements For Dummies (For Dummies (Computers)) MacBook For Dummies (For Dummies (Computers)) iPhone Application Development For Dummies (For Dummies (Computers)) Webinars For Dummies (For Dummies (Computers)) iPad mini For Dummies (For Dummies (Computers)) ISDN For Dummies (For Dummies (Computers)) Broadband Internet Access For Dummies (For Dummies (Computers)) TCP/IP For Dummies (For Dummies (Computers)) Windows 10 For Dummies (For Dummies (Computers)) Domain Names For Dummies? (For Dummies (Computers)) Windows XP Hacks & Mods For Dummies (For Dummies (Computers)) MCSE Windows XP Professional For Dummies (For Dummies (Computers)) C++ All-in-One Desk Reference For Dummies (For Dummies (Computers)) ADO Programming For Dummies (For Dummies (Computers))

<u>Dmca</u>